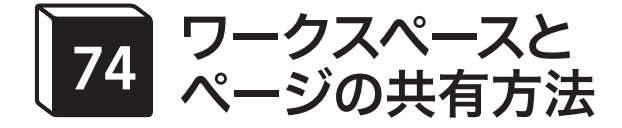

## 共有パターンは3種類

Notionのワークスペースやページを共有する方法は、3パターンあります。 ワークスペース自体を共有する場合と、個別ページを特定のユーザー間で共有 する場合と、Webに公開する場合です。

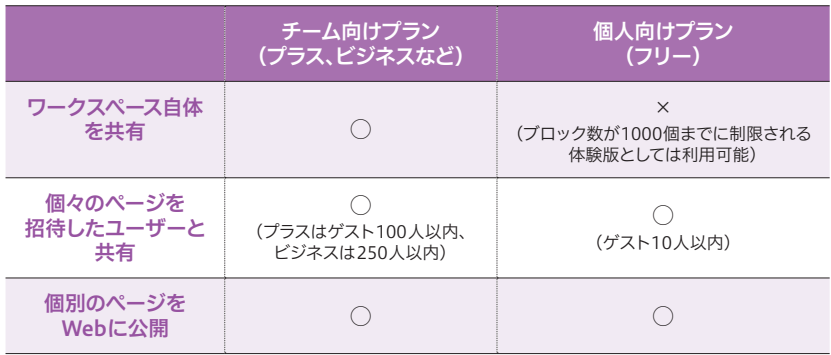

## ワークスペース自体を共 有

ワークスペースを共有するには、基本的に有料のチーム向けプランが必要で す。フリープランでも共有は可能ですが、2人以上のチームメンバーがいる場合、 ブロック数が1000個までに制限されてしまいます(体験版)。

また、ワークスペースを共有するといっても、ワークスペース内のすべての ページを共有するわけではありません。**共有されるのは、ワークスペース内の** 「チームスペース」セクションの中にあるページです。この「チームスペース」 セクションが、権限を持っているチームメンバーがアクセスできる場所です。「プ ライベート」セクションは、自分だけがアクセスできる場所で、他のメンバー は見ることができません。

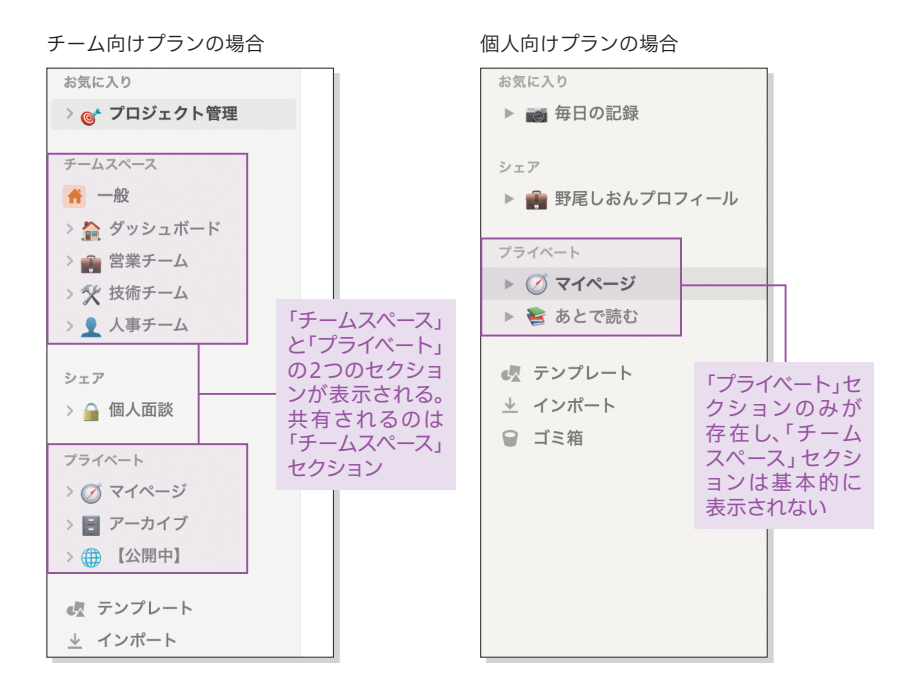

## 個別のページを共有

個別のページを共有する方法は、ユーザーをゲストとして招待する方法と、 Webで公開する方法があります。いずれもページごとに設定して、共有する かしないかを決めます。

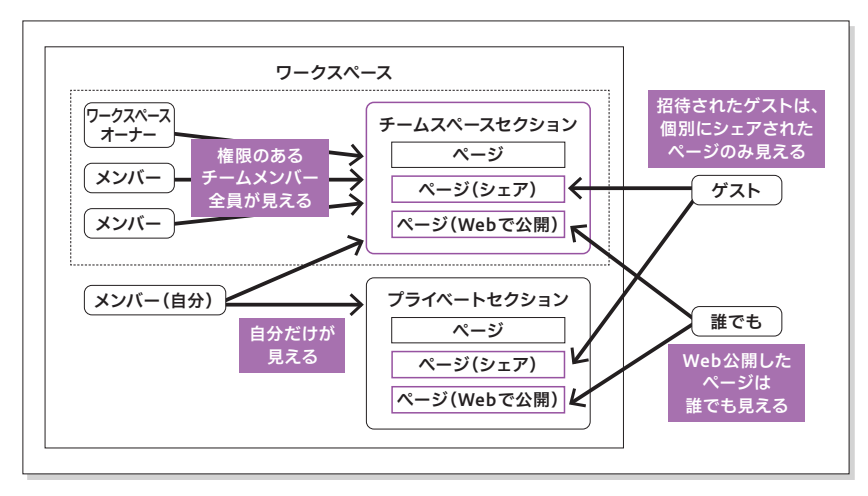